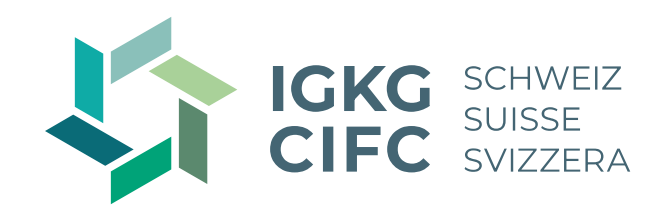

## **Herzlich willkommen zum Fokus-Webinar Qualifikationsgespräch durchführen, Bildungsbericht erstellen und**

**Erfahrungsnote Betrieb vergeben**

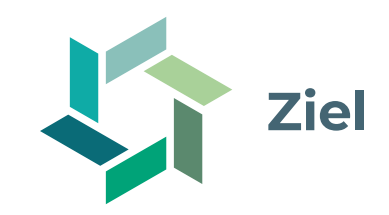

- − Sie kennen das Vorgehen bei der Standortbestimmung und sind in der Lage die Kompetenzen der Lernenden einzuschätzen.
- − Sie wissen, wie Sie Qualifikationsgespräche zielgerichtet vorbereiten und durchführen.
- − Sie wissen, was Sie bei der Erstellung des Bildungsberichts beachten müssen.
- − Sie sind in der Lage, die Beurteilung und Bewertung des betrieblichen Kompetenznachweises vorzunehmen und die Note an die DBLAP2 zu übermitteln.

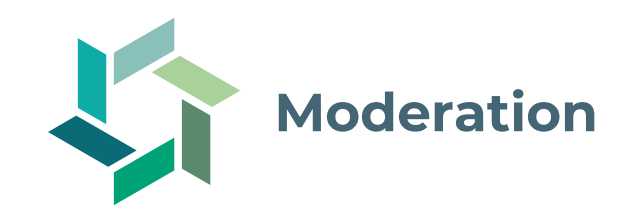

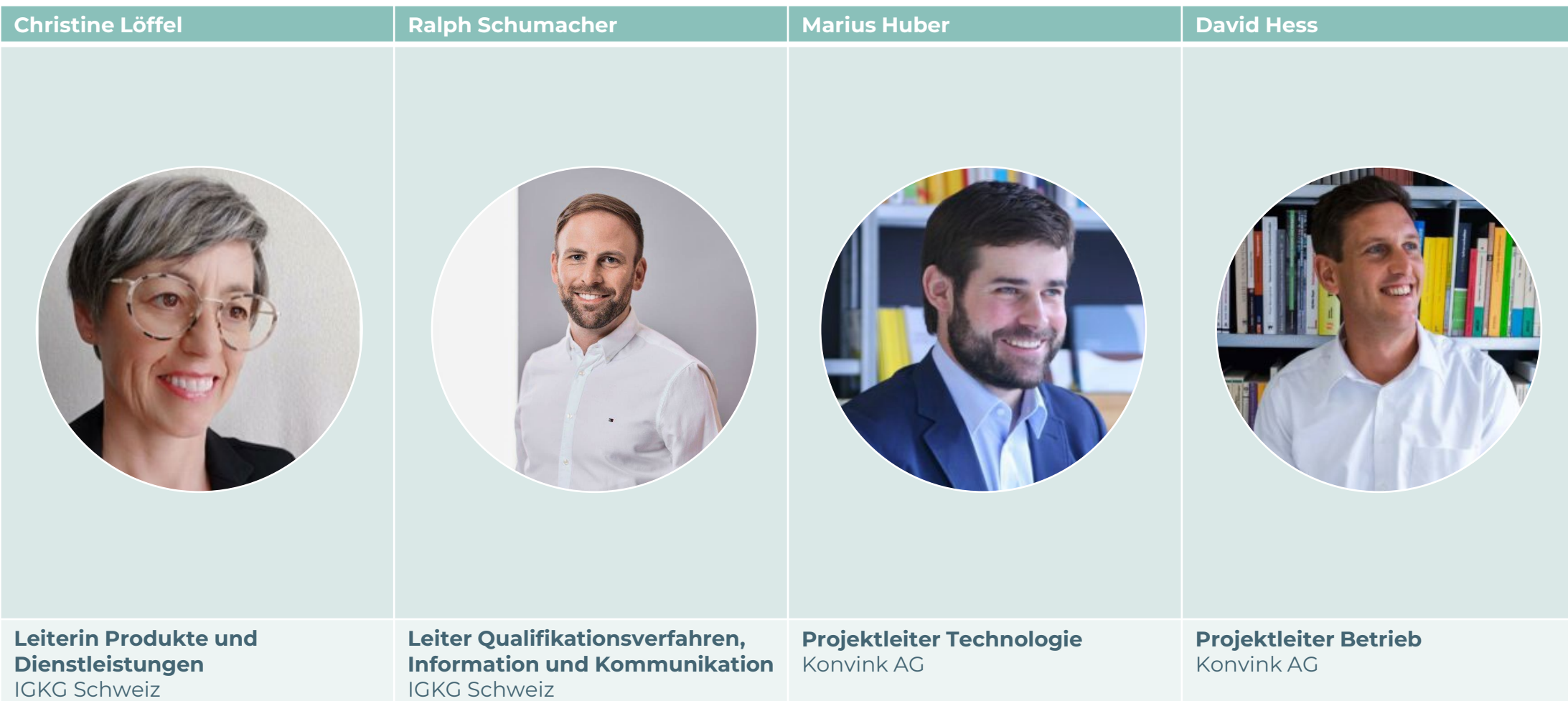

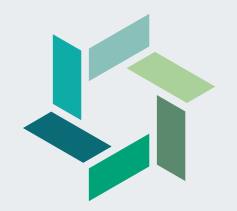

# **Was bisher geschah…**

**Gesamtsystematik der betrieblichen Ausbildung**

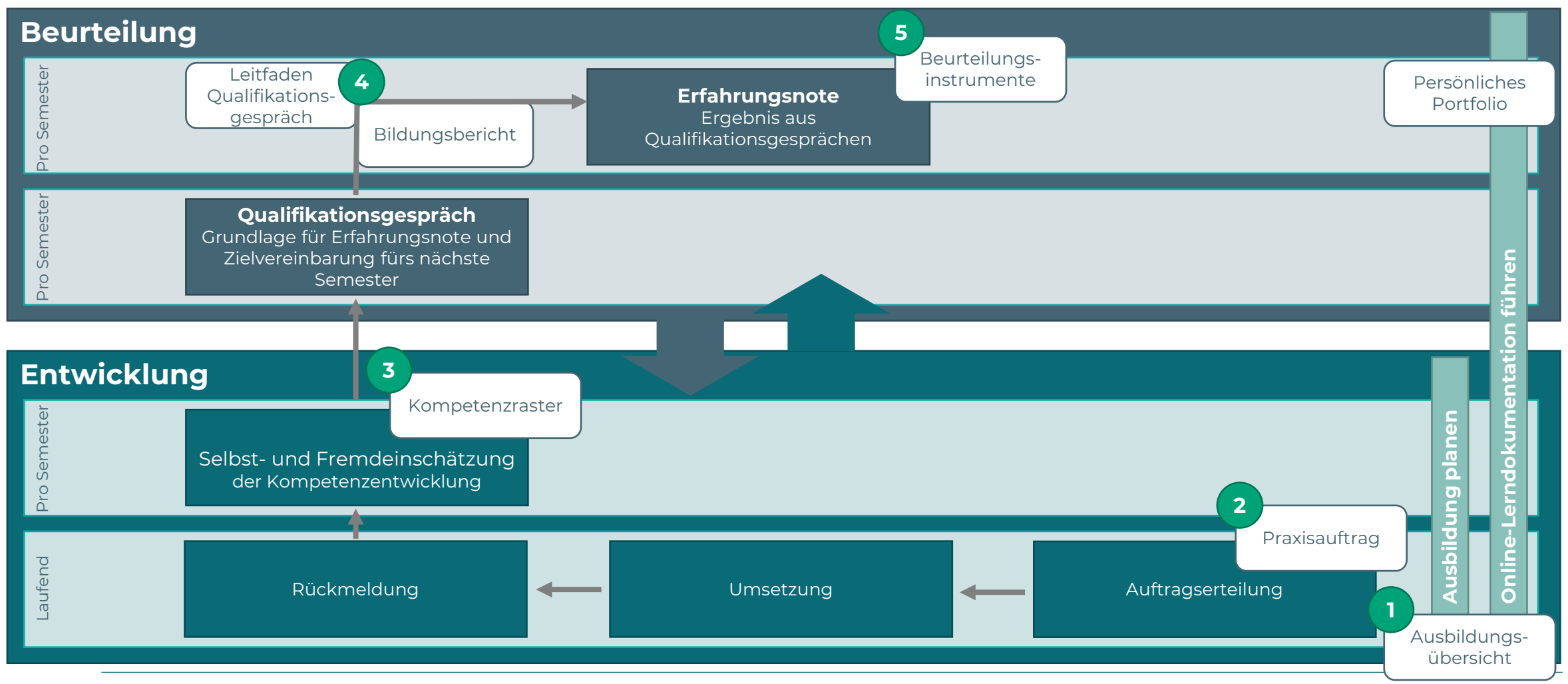

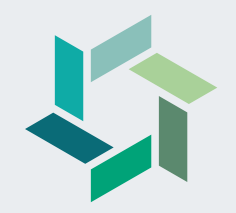

# **Die Kompetenzen der Lernenden einschätzen**

**Gesamtsystematik der betrieblichen Ausbildung**

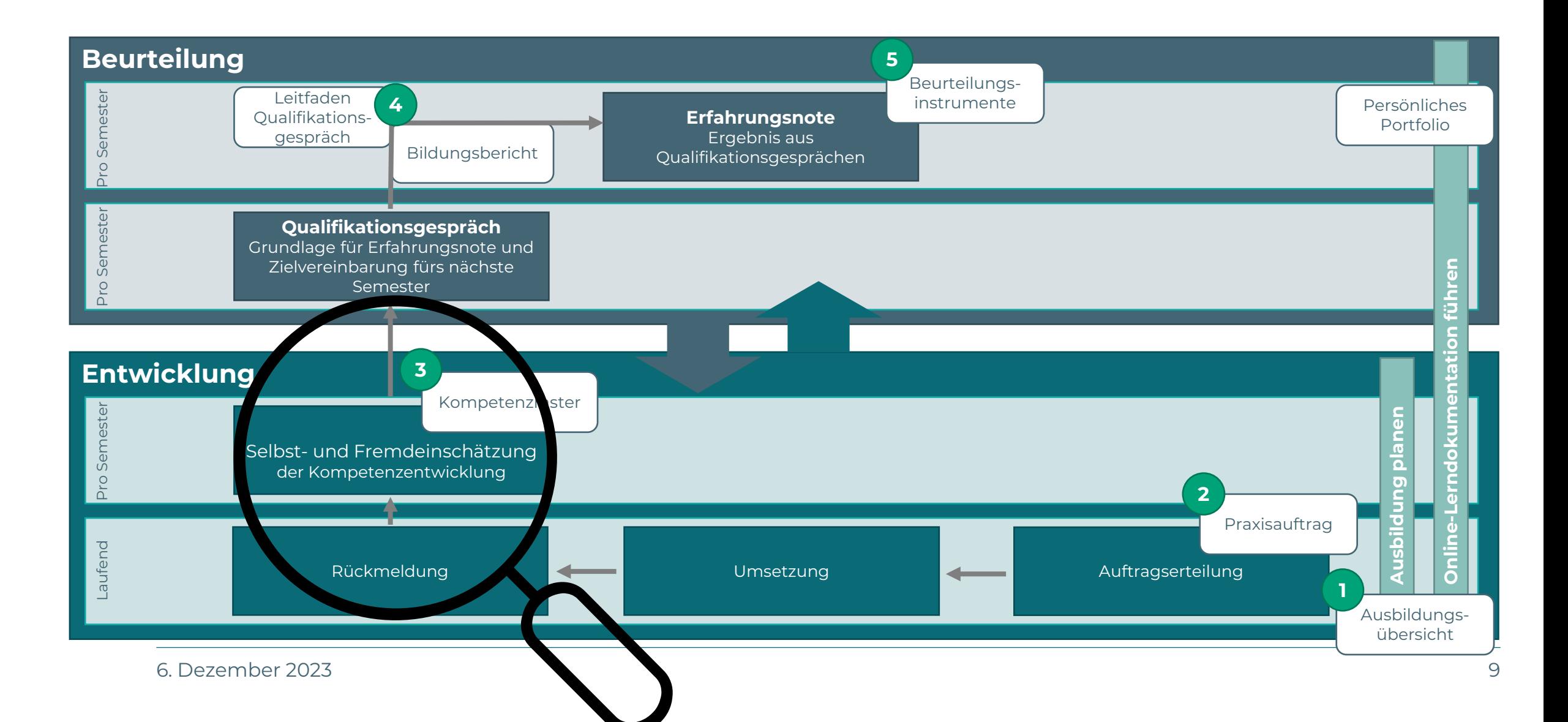

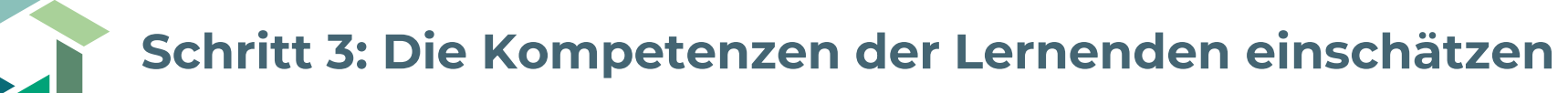

#### **Vorgehen**

- 1. Fordern Sie die Lernenden auf, eine Selbsteinschätzung zur Kompetenzentwicklung zu machen.
- 2. Fordern Sie Ihre Lernenden parallel dazu auf, Sie zu einer Fremdeinschätzung einzuladen.
- 3. Lesen Sie die Leitfragen des Kompetenzrasters durch und halten Sie Ihre Einschätzung fest.
- 4. Bitten Sie die Lernenden, die Einschätzungen zu vergleichen.
- 5. Fordern Sie die Lernenden auf die Kompetenzregler in den jeweiligen Handlungskompetenzen zu setzen.

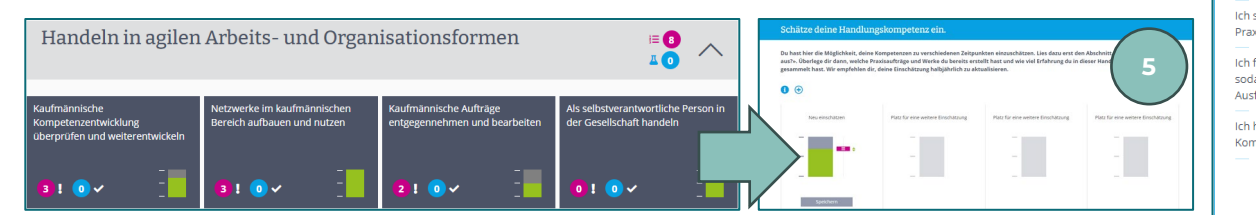

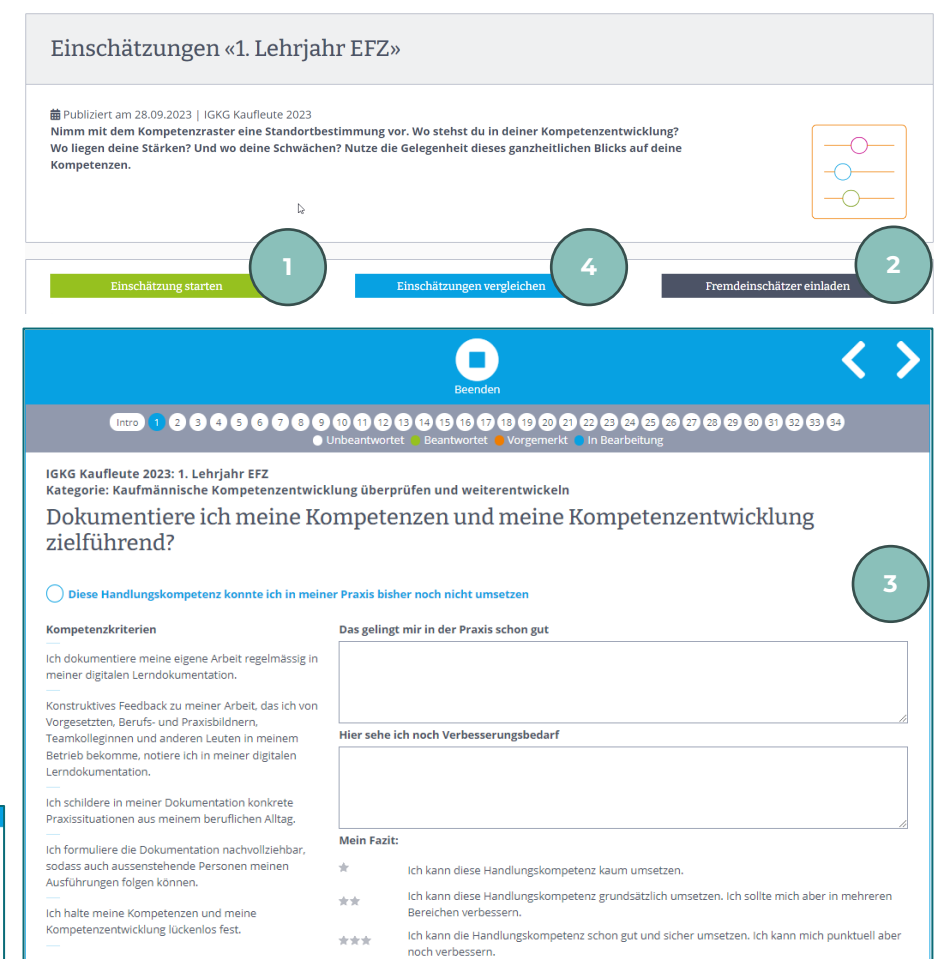

\*\*\*\* Ich kann die Handlungskompetenz professionell umsetzer

#### 6. Dezember 2023 10

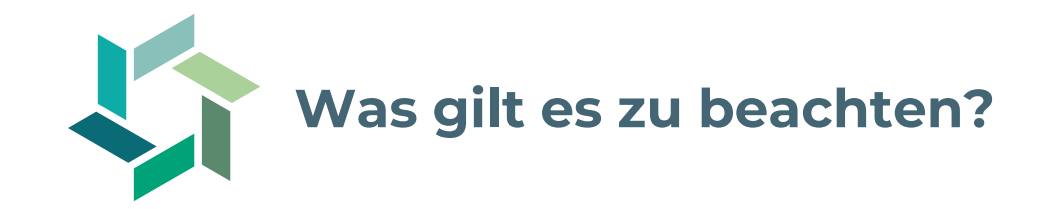

- − Ihre Lernenden profitieren am meisten von der Einschätzung, wenn sie erfahren, was ihnen bereits gut gelingt und wo sie noch Aufholbedarf haben.
- − Die Selbst- und Fremdeinschätzung erstellen Lernende und Berufsbildende individuell die Einschätzungen werden dann im Qualifikationsgespräch verglichen.
- − Binden Sie allenfalls weitere Personen bei der Fremdeinschätzung ein, welche die Lernenden im Berufsalltag begleitet haben.

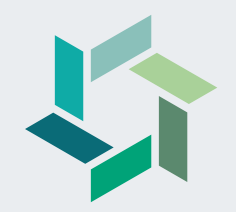

# **Qualifikationsgespräch zielgerichtet führen**

**Gesamtsystematik der betrieblichen Ausbildung**

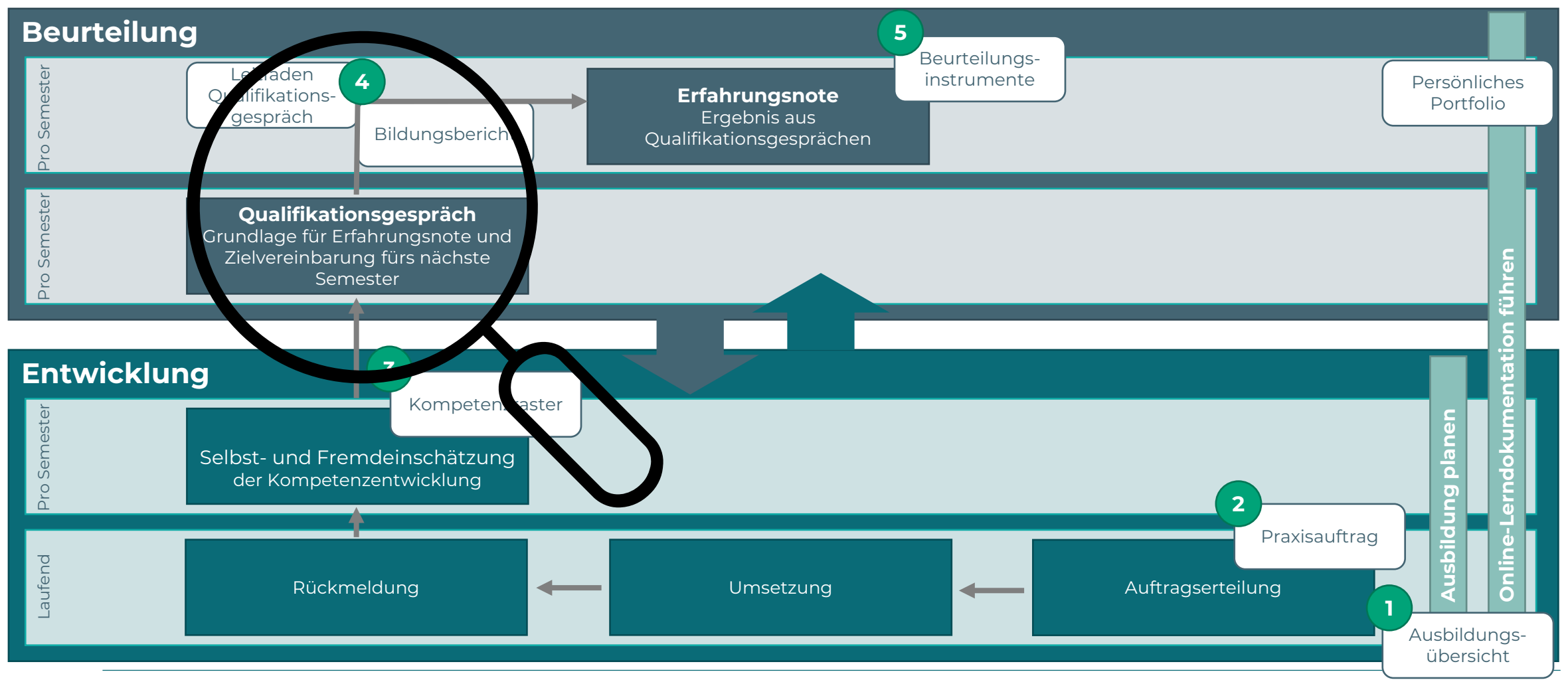

## **Schritt 4.1: Qualifikationsgespräch vorbereiten 1/2**

- 1. Laden Sie Ihre Lernenden frühzeitig zum Gespräch ein. Bitten Sie diese, die Teilaufgaben 1-3 des Praxisauftrages «Aktiv an Qualifikationsgesprächen teilnehmen» vor dem Gespräch umzusetzen.
- 2. Verschaffen Sie sich einen Überblick zum aktuellen Stand der bearbeiteten Praxisaufträge / Dokumentationen.
- 3. Vergleichen Sie Ihre Fremdeinschätzung mit der Selbsteinschätzung Ihrer Lernenden. Bestimmen Sie bereits jene Einschätzungen, die Sie im Gespräch vertiefen möchten.
- 4. Erstellen Sie den Bildungsbericht und setzen Ihre Einschätzung aus der Fremdeinschätzung unter «Beurteilung» in den entsprechenden Handlungskompetenzbereichen ein.
- 5. Überprüfen Sie, ob unter «Einschätzung lernende Person» die Einschätzung Ihrer Lernenden angezeigt wird (Kompetenzregler).
- 6. Beurteilen Sie das allgemeine Arbeitsverhalten sowie die Arbeit mit der Lerndokumentation.

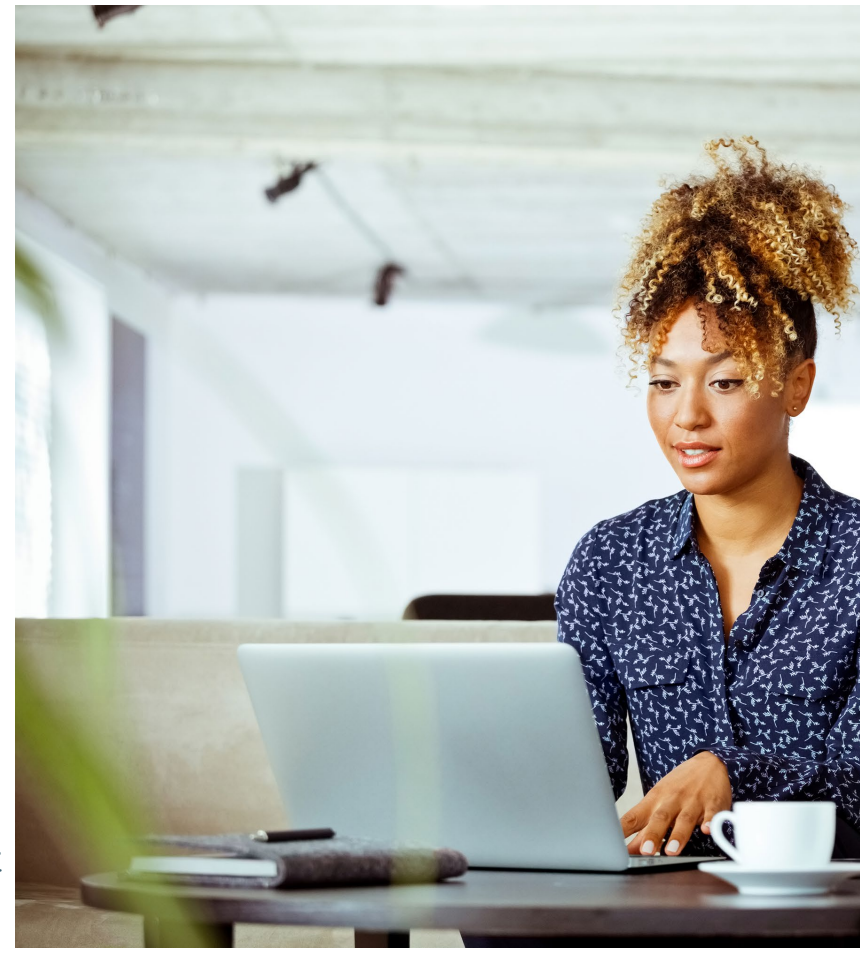

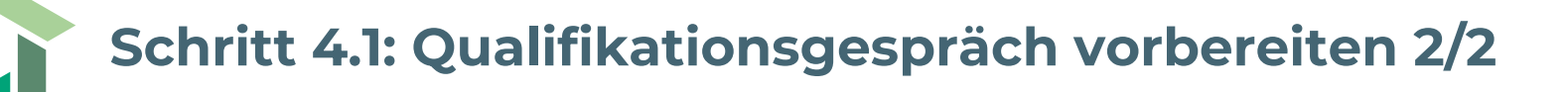

- 7. Die Einschätzung zur Leistung in der Berufsfachschule (Noten, Absenzen, Engagement etc.) übernehmen Sie dem Semesterzeugnis und tragen diese im entsprechenden Feld ein.
- 8. Bei der Einschätzung der Leistungen zum ÜK können Sie beispielsweise die Note des erarbeiteten ÜK-KN übernehmen oder eine Aussage zu Leistung und/oder Verhalten machen, sofern Ihnen dazu Informationen vorliegen.
- 9. Auf der Grundlage der Kompetenzeinschätzung (SE/FE) leiten Sie sinnvolle Ziele und darauf abgestimmte Massnahmen zum weiteren Ausbildungsverlauf ab und halten diese unter «Ausblick» fest.
- 10. Lesen Sie die Dokumentation Ihrer Lernenden zu den Teilaufgaben 1-3 des Praxisauftrages «Aktiv an Qualifikationsgesprächen teilnehmen» vor dem Gespräch durch.
- 11. Legen Sie alle notwendigen Unterlagen (Bildungsbericht, Selbst- und Fremdeinschätzung, Formular Erfahrungsnote Betrieb, Notizen etc.) bereit.

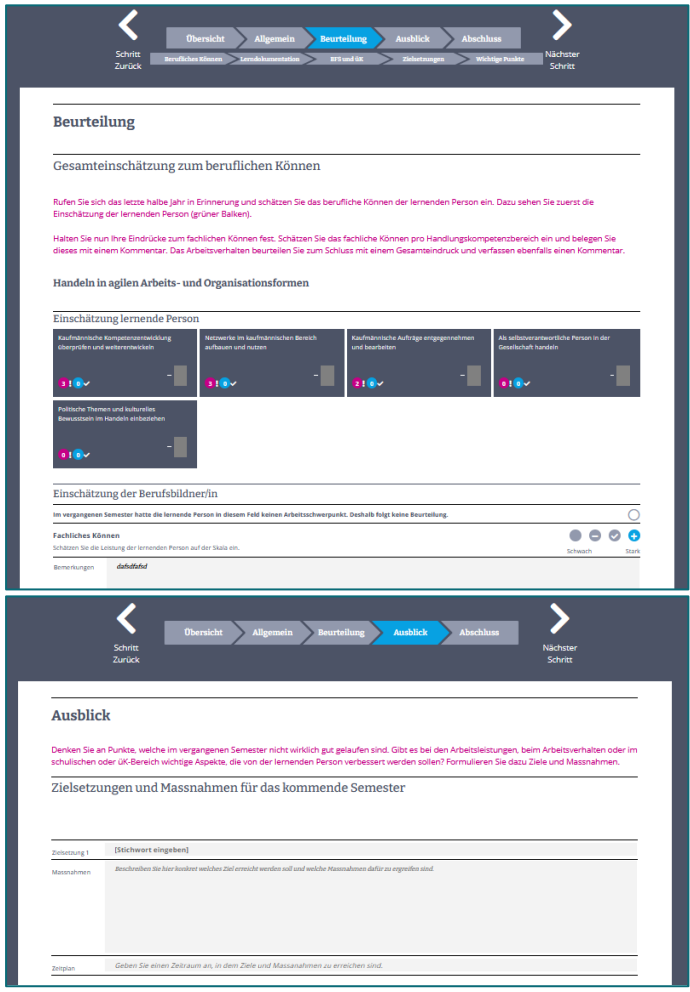

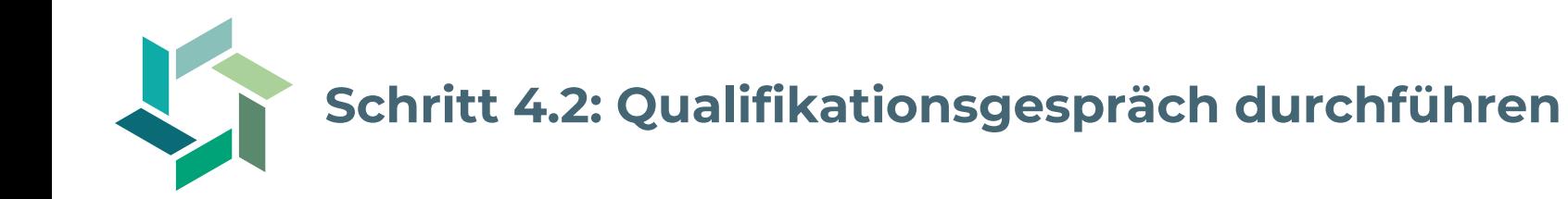

- 1. Das Qualifikationsgespräch ist als Dialog-Gefäss zu verstehen.
- 2. Machen Sie als Einstieg eine allgemeine Rückschau auf das vergangene Semester.
- 3. Besprechen Sie die Auswertung der Selbst- und Fremdeinschätzung des Kompetenzrasters. Beide Seiten ergänzen ihre Einschätzungen mit konkreten Beispielen.
- 4. Zeigen Sie Ihren Lernenden nachvollziehbar auf, welche Ziele und Massnahmen für das nächste Semester geplant sind und besprechen Sie das konkrete Vorgehen.
- 5. Halten Sie alles im Bildungsbericht fest, unterschreiben Sie diesen am Ende des Gesprächs gemeinsam.
- 6. Zeigen Sie die Schritte im Hinblick auf die betriebliche Erfahrungsnote auf. Beantworten Sie allfällige Fragen zu den Bewertungskriterien.

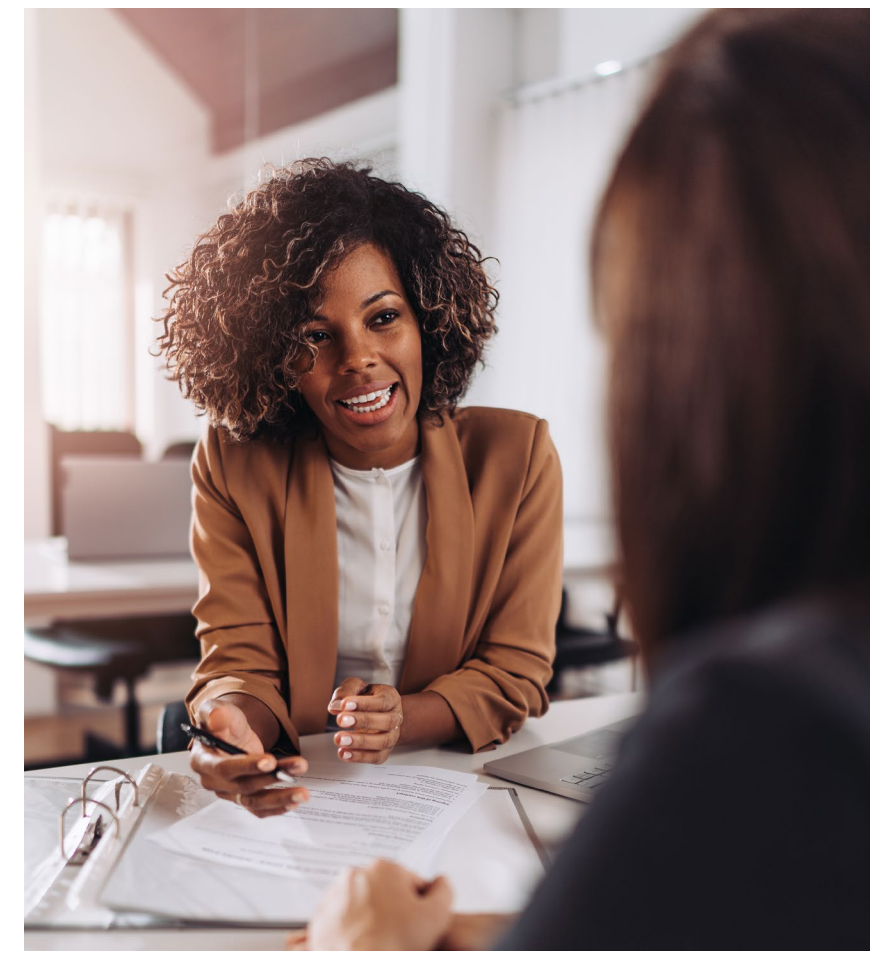

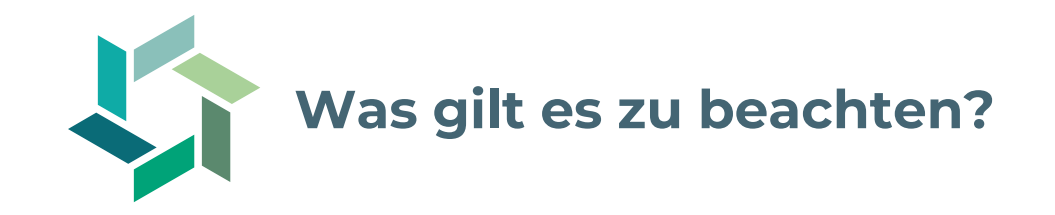

- − Das Qualifikationsgespräch sollte als Dialog stattfinden, der beide Perspektiven zulässt.
- − Halten Sie die Qualifikationsgespräche zu Beginn der Ausbildung eher kurz, damit die Lernenden aufnahmefähig bleiben.
- − Ergänzen Sie Ihre Einschätzung zu den Stärken und Schwächen Ihrer Lernenden anhand von konkreten Handlungen.
- − Zeigen Sie Ihren Lernenden auf, woher Sie Ziele und Massnahmen ableiten und besprechen Sie diese. Im weiteren Verlauf der Ausbildung sollen Ihre Lernenden zunehmend selbst Ziele und Massnahmen formulieren.
- − Stellen Sie direkt im Gespräch den Bildungsbericht fertig und zeigen Sie die konkreten Schritte zur Umsetzung der vereinbarten Massnahmen auf.
- − Bitten Sie Ihre Lernenden am Ende des Gesprächs, die wichtigsten Aussagen, Zielsetzungen oder Massnahmen aus dem Gespräch in ihren eigenen Worten zusammenzufassen.
- − Zeigen Sie Ihren Lernenden auf, welche Bewertungskriterien im Rahmen der betriebliche Erfahrungsnote (BKN) eingesetzt werden und klären Sie allfällige Fragen dazu. Nutzen Sie dafür das entsprechende Formular in der Box [«Bewertungstool und Ausbildungscockpit](https://app.konvink.ch/Institution/130/37803/1/List/15120/32123?isPreview=False)» auf Konvink.
- − Vereinbaren Sie mit Ihren Lernenden einen Termin, um die betriebliche Erfahrungsnote zu kommunizieren.

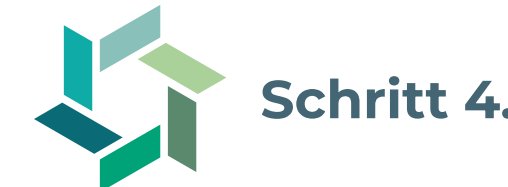

### **Schritt 4.3: Qualifikationsgespräch nachbereiten**

### **Nachbereitung**

- 1. Stellen Sie sicher, dass der Bildungsbericht vollständig ausgefüllt und unterschrieben wird.
- 2. Lassen Sie den unterschriebenen Bildungsbericht allen Parteien und internen Stellen (z.B. Personalabteilung) zukommen und laden sie diesen im Ausbildungscockpit auf Konvink hoch.
- 3. Der Bildungsbericht ist auf Verlangen der kantonalen Lehraufsicht vorzulegen.
- 4. Der Bildungsbericht muss bis 1 Jahr nach erfolgreichem Lehrabschluss bzw. bis nach Abschluss des Rechtsmittelverfahrens aufbewahrt werden.

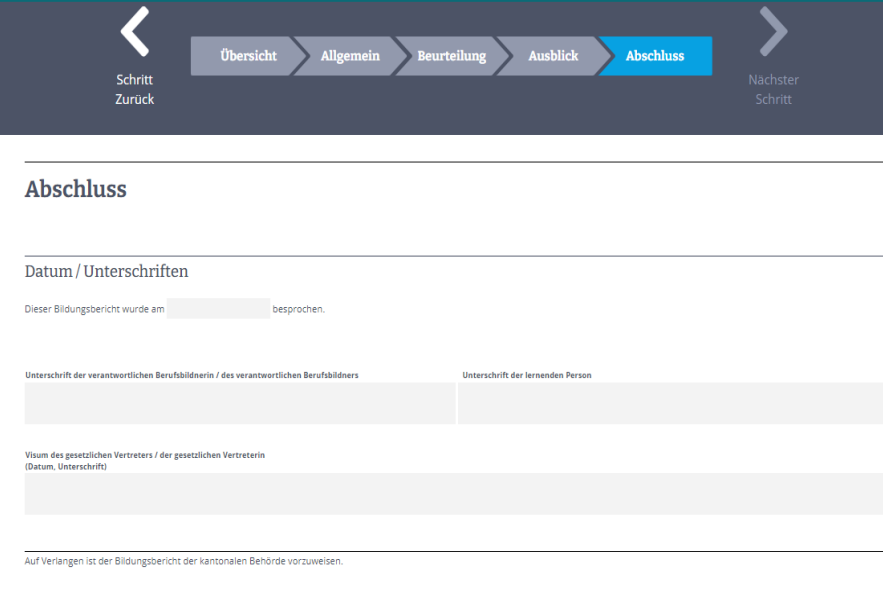

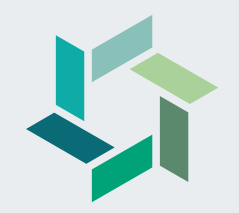

# **Bewertungen für die betriebliche Erfahrungsnote vergeben**

**Gesamtsystematik der betrieblichen Ausbildung**

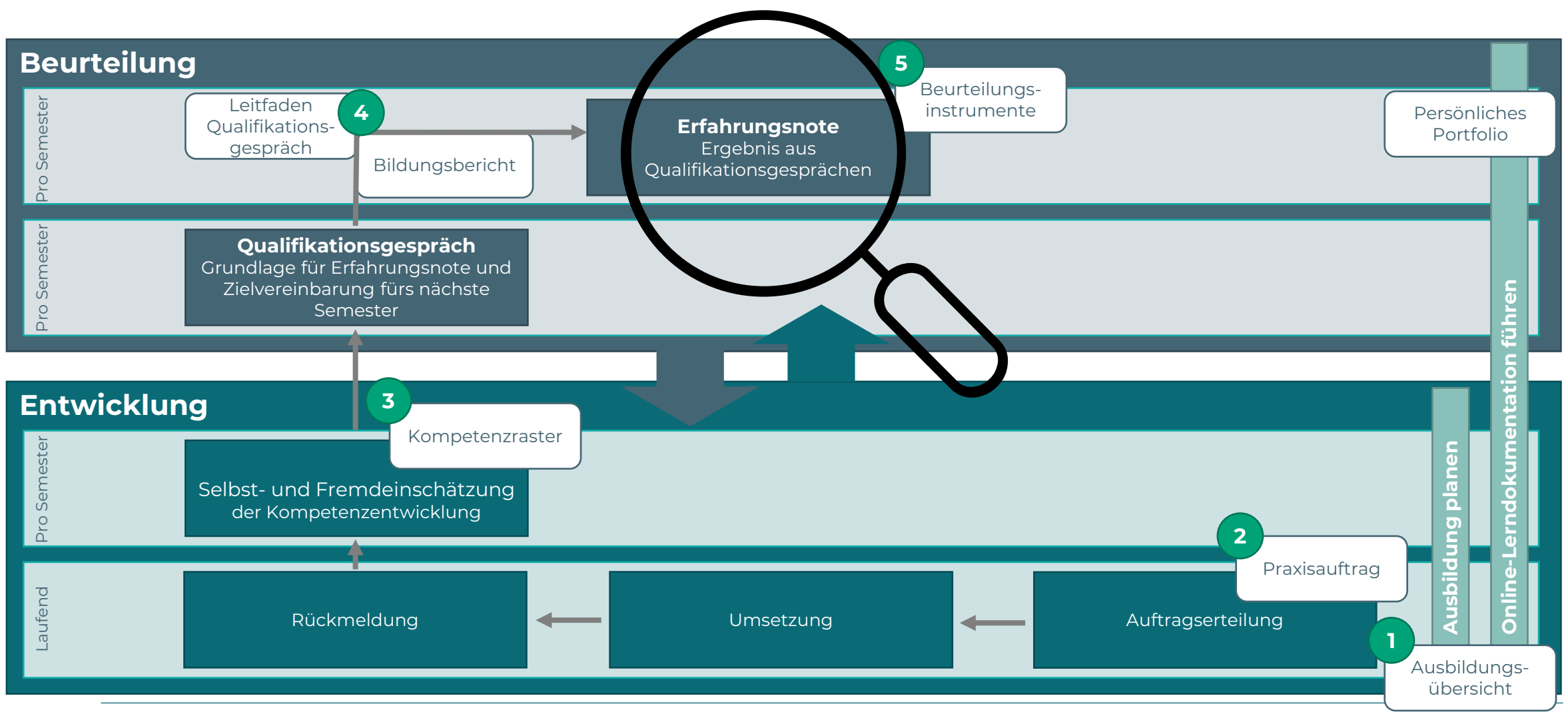

6. Dezember 2023

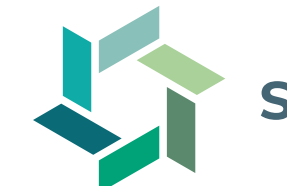

### **Schritt 5.1: Betriebliche Erfahrungsnote vergeben (1/3)**

#### **Vorgehen**

- 1. Im Anschluss an das halbjährliche Qualifikationsgespräch vergeben Sie in einem separaten Schritt die Erfahrungsnote zur Leistung im Betrieb (betrieblicher Kompetenznachweis BKN).
- 2. Dazu beurteilen Sie die Leistung Ihrer Lernenden anhand der vorgegebenen 5 Beurteilungskriterien:
	- Erreichte Handlungskompetenzen
	- 2. Stärken und Schwächen reflektieren
	- 3. Learnings ableiten
	- 4. Motivation und Eigeninitiative zeigen
	- 5. Aktive interne und externe Zusammenarbeit

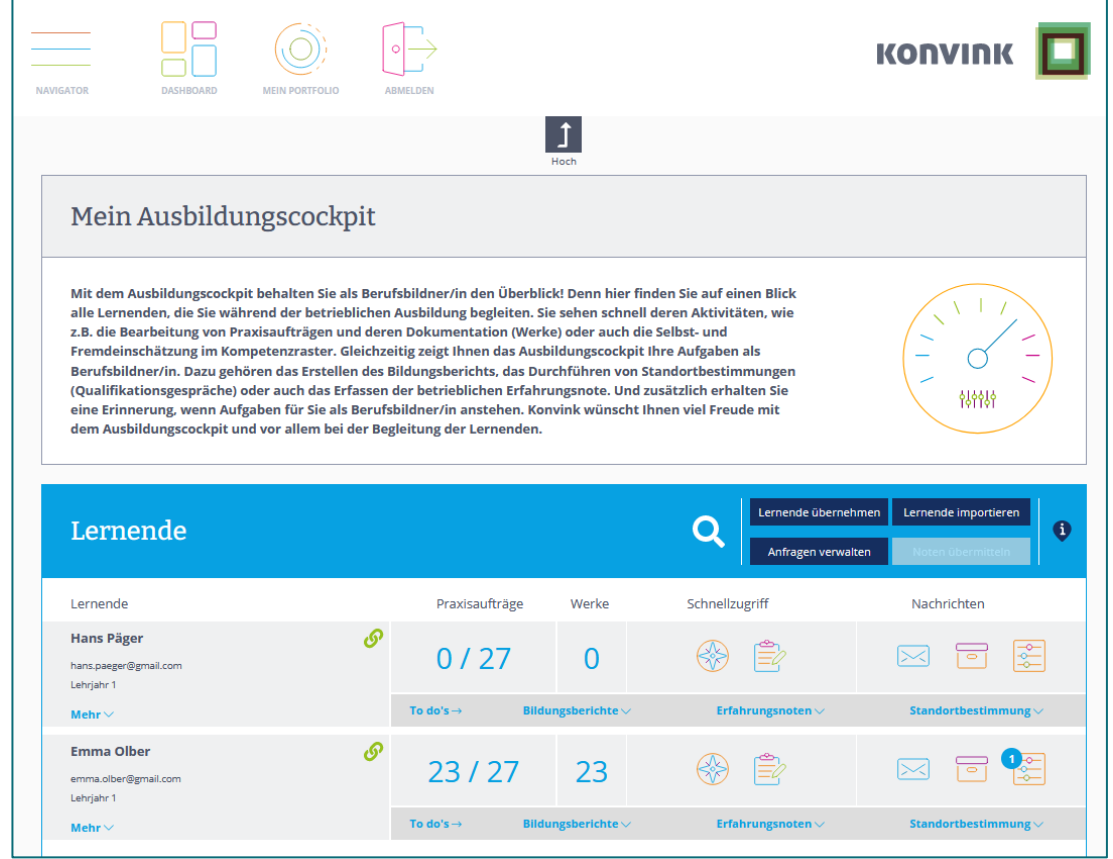

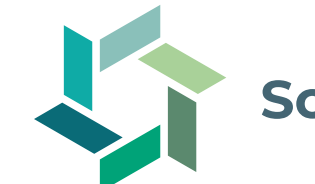

### **Schritt 5.1: Betriebliche Erfahrungsnote vergeben (2/3)**

#### **Vorgehen**

- 3. Wählen Sie im Ausbildungscockpit auf Konvink die Aufgabe «Erfahrungsnote» aus.
- 4. Lesen Sie die Leitfragen zu den einzelnen Beurteilungskriterien durch.
- 5. Lesen Sie auch die Gütestufen zu den Punkten 0 bis 3 durch. Darin finden Sie detaillierte Angaben zum Beurteilungsschwerpunkt für jedes Kriterium.
- 6. Nehmen Sie die Beurteilung Ihrer Lernenden vor und vergeben Sie die Punktzahl, welche der Leistung Ihrer Lernenden entspricht.
- 7. Begründen Sie Abzüge von der vollen Punktzahl im entsprechenden Feld. Achten Sie dabei auf eine konkrete, umfassende und nachvollziehbare Formulierung.

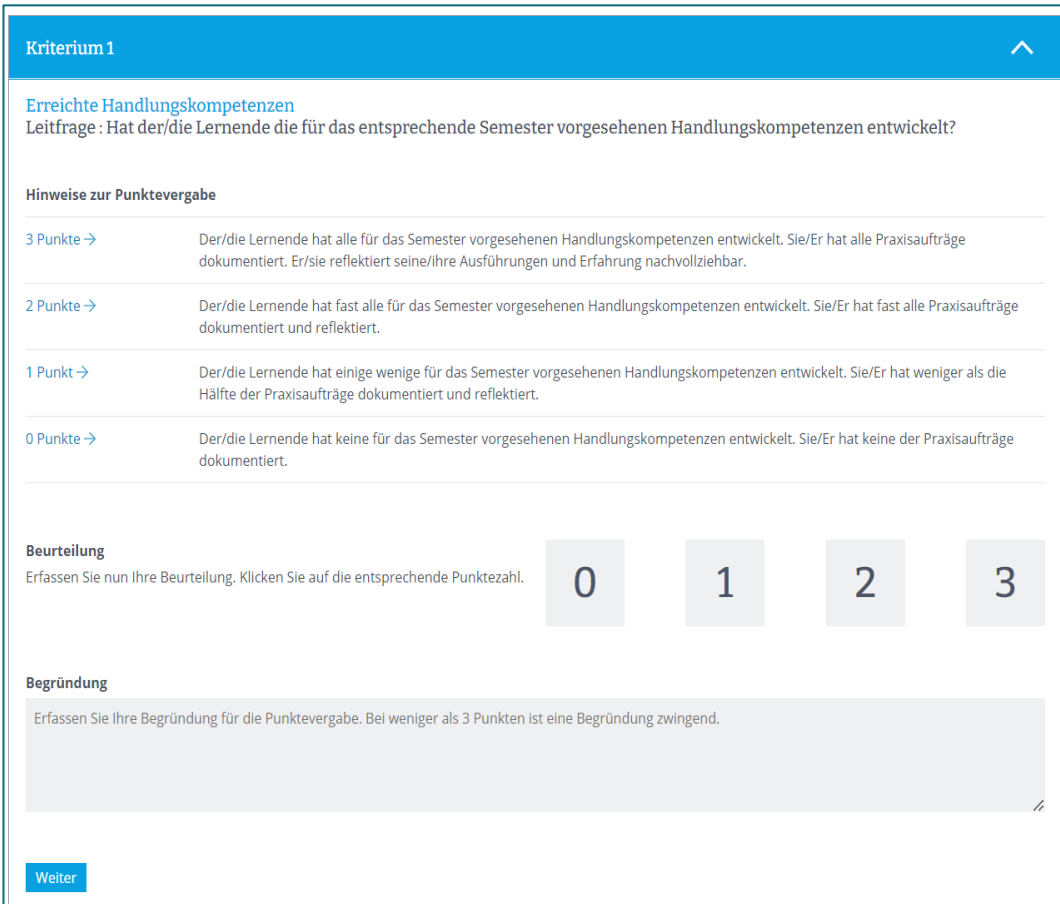

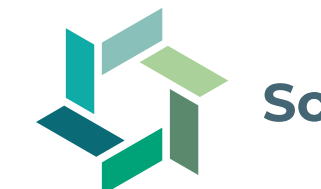

### **Schritt 5.1: Betriebliche Erfahrungsnote vergeben (3/3)**

### **Vorgehen**

- 8. Wenn Sie alle Beurteilungskriterien bewertet haben, wird die betriebliche Erfahrungsnote automatisch berechnet.
- 9. Überprüfen Sie Ihre Eingabe und passen Sie diese an, falls nötig.
- 10. Validieren Sie die Daten zur Erfahrungsnote und ergänzen Sie allfällige Begründungen.
- 11. Nutzen Sie die Funktion «Vorschau PDF» um die Bewertung in der Übersicht zu sehen.
- 12. Über den Button «Bewertung abschliessen» wird die verbindliche Erfahrungsnote erfasst.
- 13. Im Ausbildungscockpit werden die Note und der Bewertungsbericht (PDF) angezeigt.
- 14. Über den Button «Noten übermitteln» wird die Erfahrungsnote auf die DBLAP2 übermittelt.

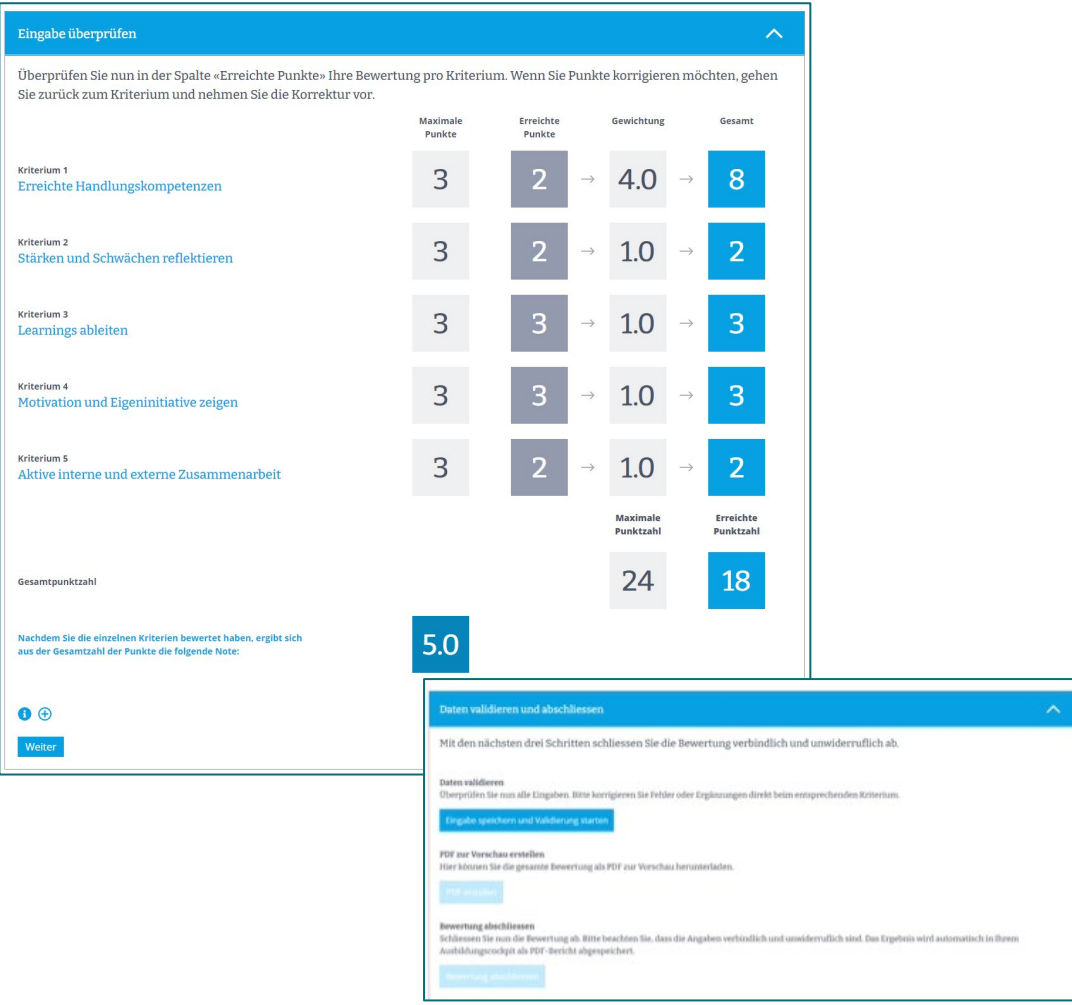

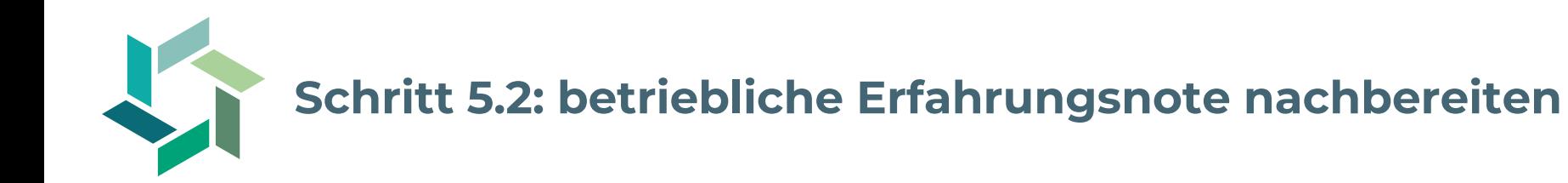

### **Nachbereitung**

- 1. Stellen Sie sicher, dass der Bewertungsbericht zur betrieblichen Erfahrungsnote besprochen und unterschrieben wird.
- 2. Lassen Sie den unterschriebenen Bewertungsbericht allen Parteien sowie internen Stellen (z.B. Personalabteilung) zukommen.
- 3. Laden Sie den unterschriebenen Bewertungsbericht im Ausbildungscockpit hoch.
- 4. Die Bewertungsberichte zu allen vergebenen betrieblichen Erfahrungsnoten (BKN) müssen bis 1 Jahr nach erfolgreichem Lehrabschluss bzw. bis nach Abschluss des Rechtsmittelverfahrens aufbewahrt werden.

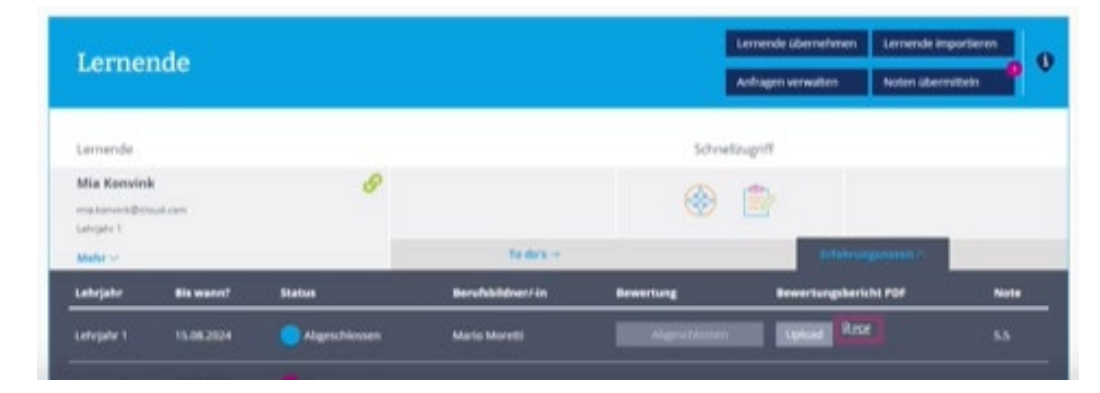

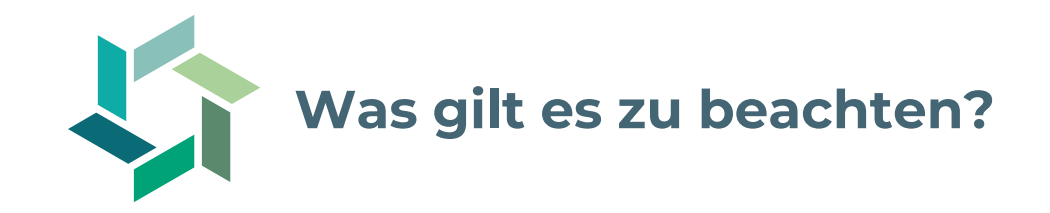

- − Beurteilen Sie die gesamthafte Kompetenzentwicklung und Leistung Ihrer Lernenden über das aktuelle Semester.
- − Nutzen Sie dafür die Leitfragen der verbindlichen Beurteilungskriterien sowie die Gütestufen zu den Punkten 0 bis 3.
- − Achten Sie darauf, dass Sie die Gründe für allfällige Punkteabzüge nachvollziehbar dokumentieren.
- − Nutzen Sie den Austausch mit Kolleg/innen, welche ebenfalls in der Ausbildung Ihrer Lernenden beteiligt sind, um Ihre Beurteilung zu validieren.
- − Teilen Sie Ihren Lernenden am vereinbarten Termin die betriebliche Erfahrungsnote mit und unterschreiben Sie den Bewertungsbericht gemeinsam.

Hinweis: Bestehende Noten zum betrieblichen Kompetenznachweis (BKN) werden bei einem Betriebs- oder Branchenwechsel übernommen.

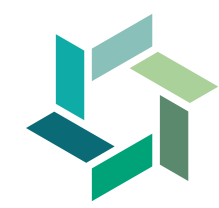

### **Beurteilungskriterien für die betriebliche Erfahrungsnote**

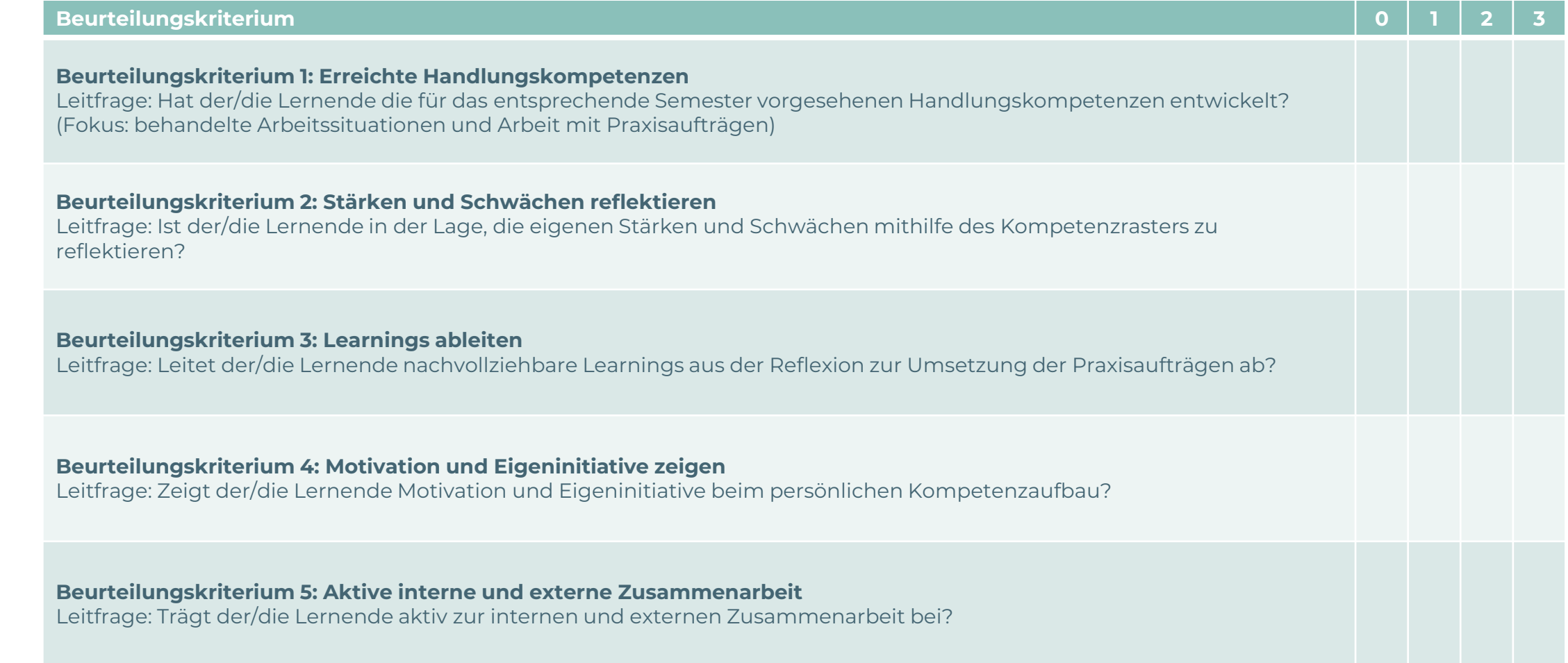

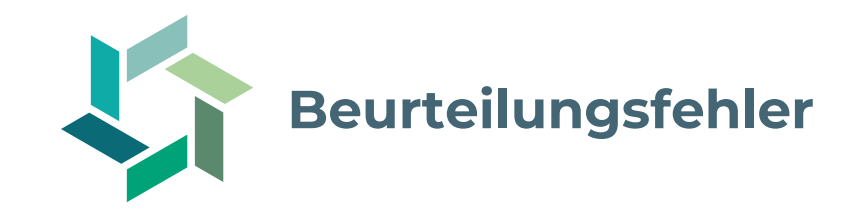

- 1. [Halo-Effekt](https://karrierebibel.de/halo-effekt/)
- 2. [Horn-Effekt](https://karrierebibel.de/horn-effekt/)
- 3. [Primacy-Effekt](https://karrierebibel.de/primaereffekt/)
- 4. [Recency-Effekt](https://karrierebibel.de/rezenz-effekt/)
- 5. [Lorbeer-Effekt](https://www.shiftbase.com/de/lexikon/beurteilungsfehler)

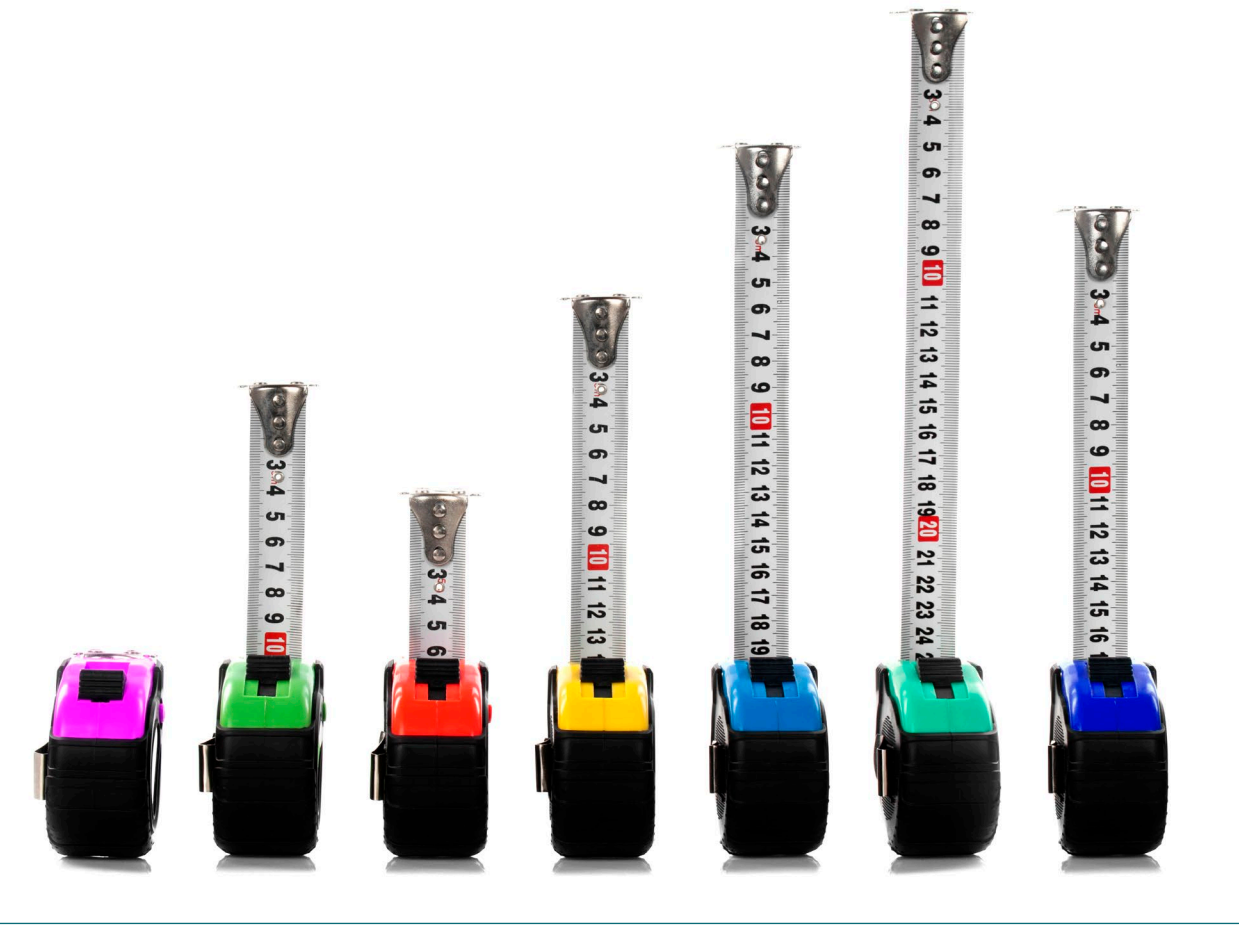

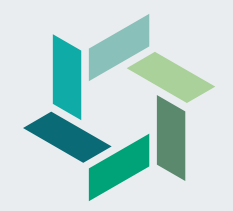

# **Upcoming Events**

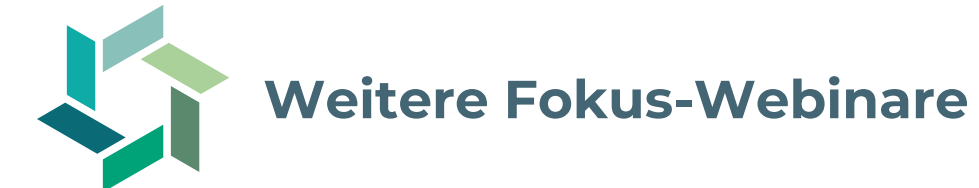

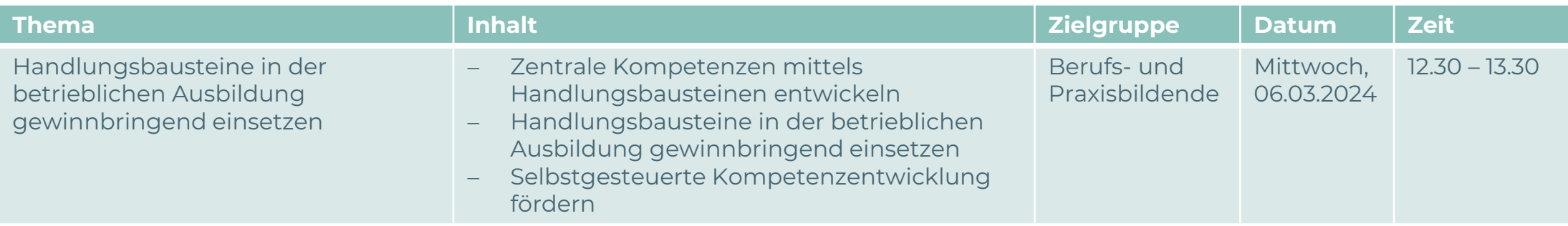

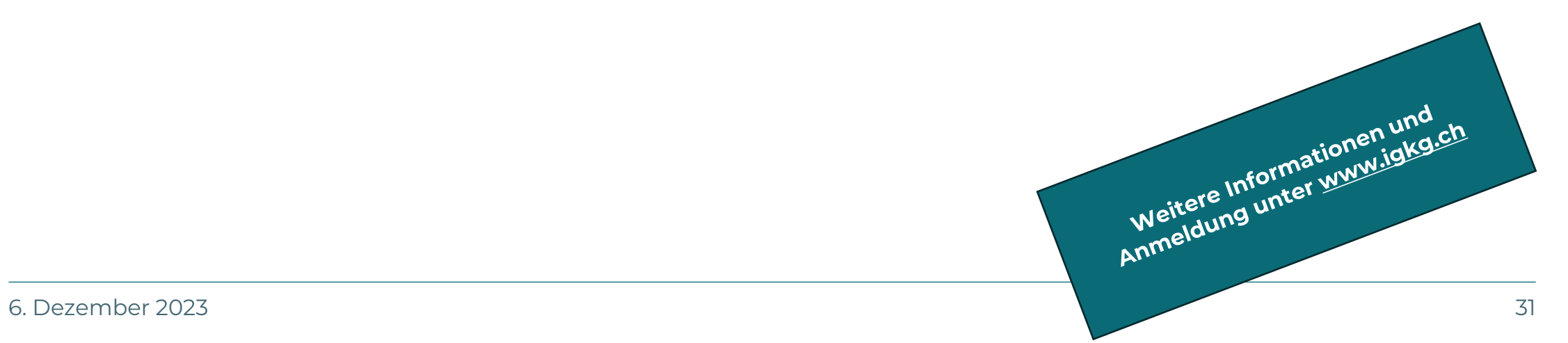

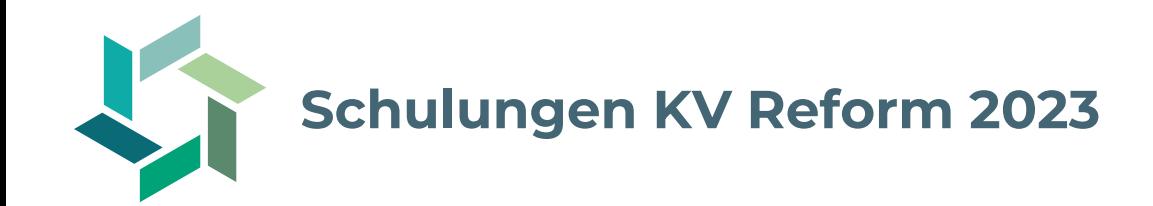

Unsere kantonalen Kurskommissionen bieten im Hinblick auf die Einführung der KV Reform Schulungen für Berufs- und Praxisbildende an. Profitieren Sie davon und machen Sie sich fit für die Umsetzung in Ihrem Betrieb!

Für detaillierte Informationen wenden Sie sich bitte an Ihre [Kurskommission](https://igkg.ch/ueber-uns/kantonale-kurskommissionen/).

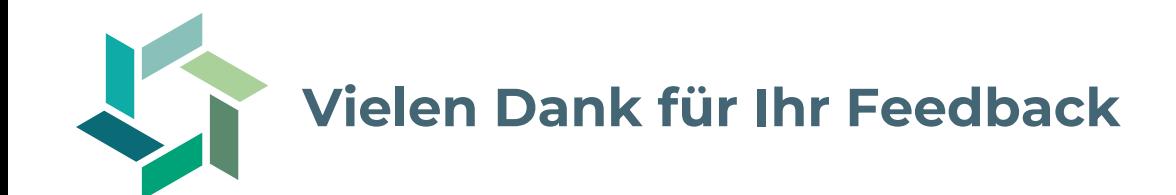

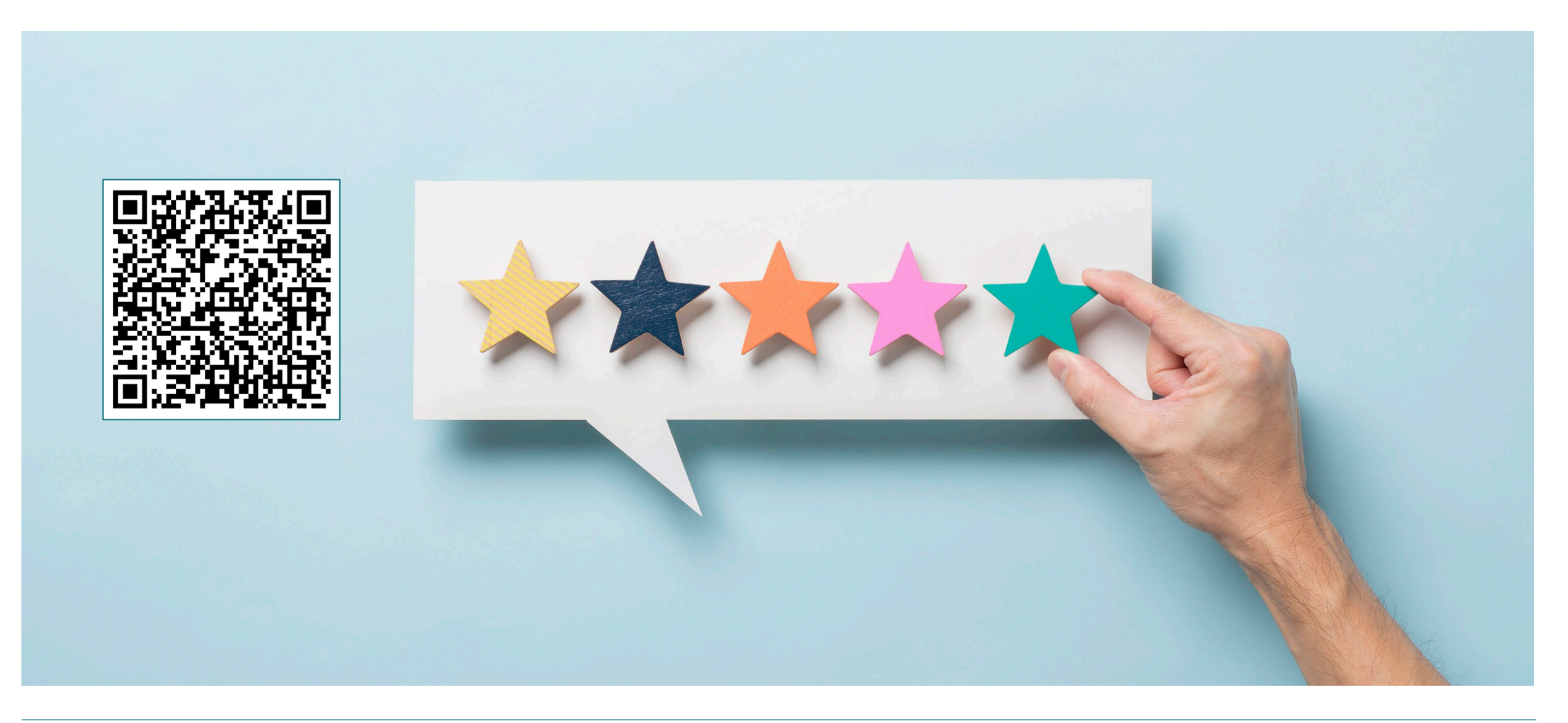

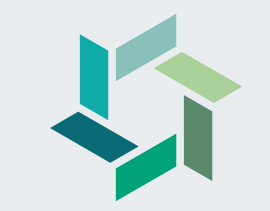

# **Fragerunde**

# **Herzlichen Dank für Ihre Aufmerksamkeit!**

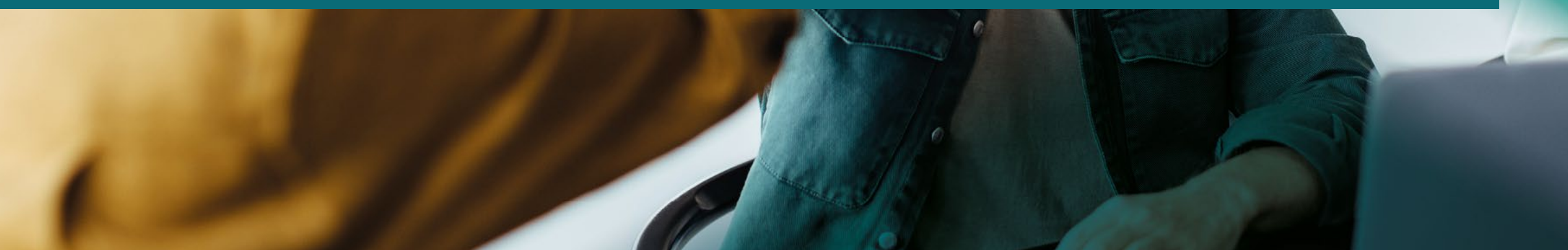